# Password Cracking Tech Think your passwords are secu

## Legal Information

Thibs ooknd the software fragments included present techniques which both IT environment can be protected by its use can be attacked.

That's why we would like to draw your abtolent that the fact the software diedlcan be used only to protect your IT envir an attack on other IT system without the permission o penalized by the mineuteral Fraud and faybouts divectoutside the found and  $\alpha$ United States, please refer to your local law).

While being an administrator and usibnogointheorroboalstodecries protect your own IT environment, or getting to know the presented, you always have to be sure that your actions

# Table of Contents

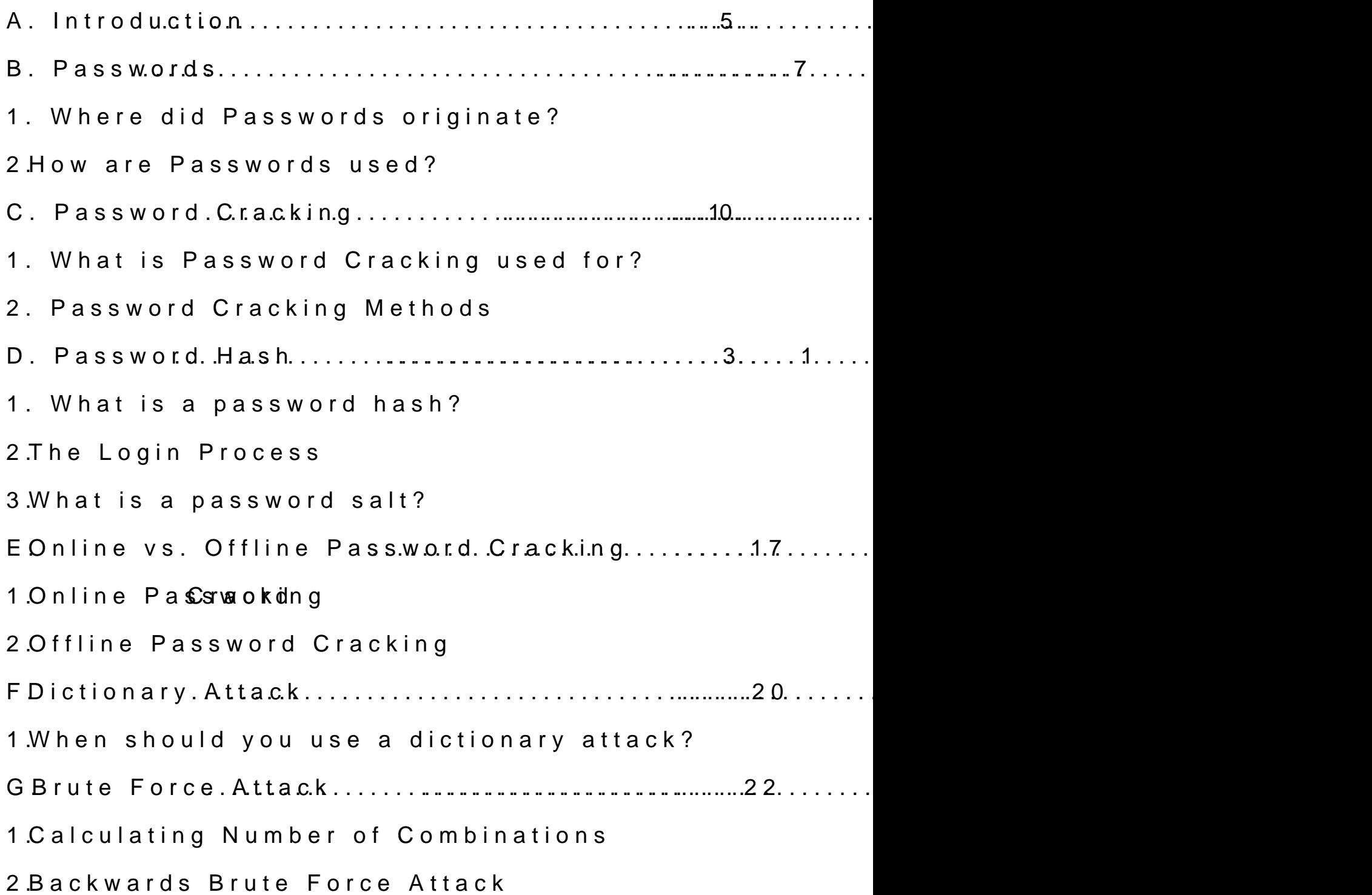

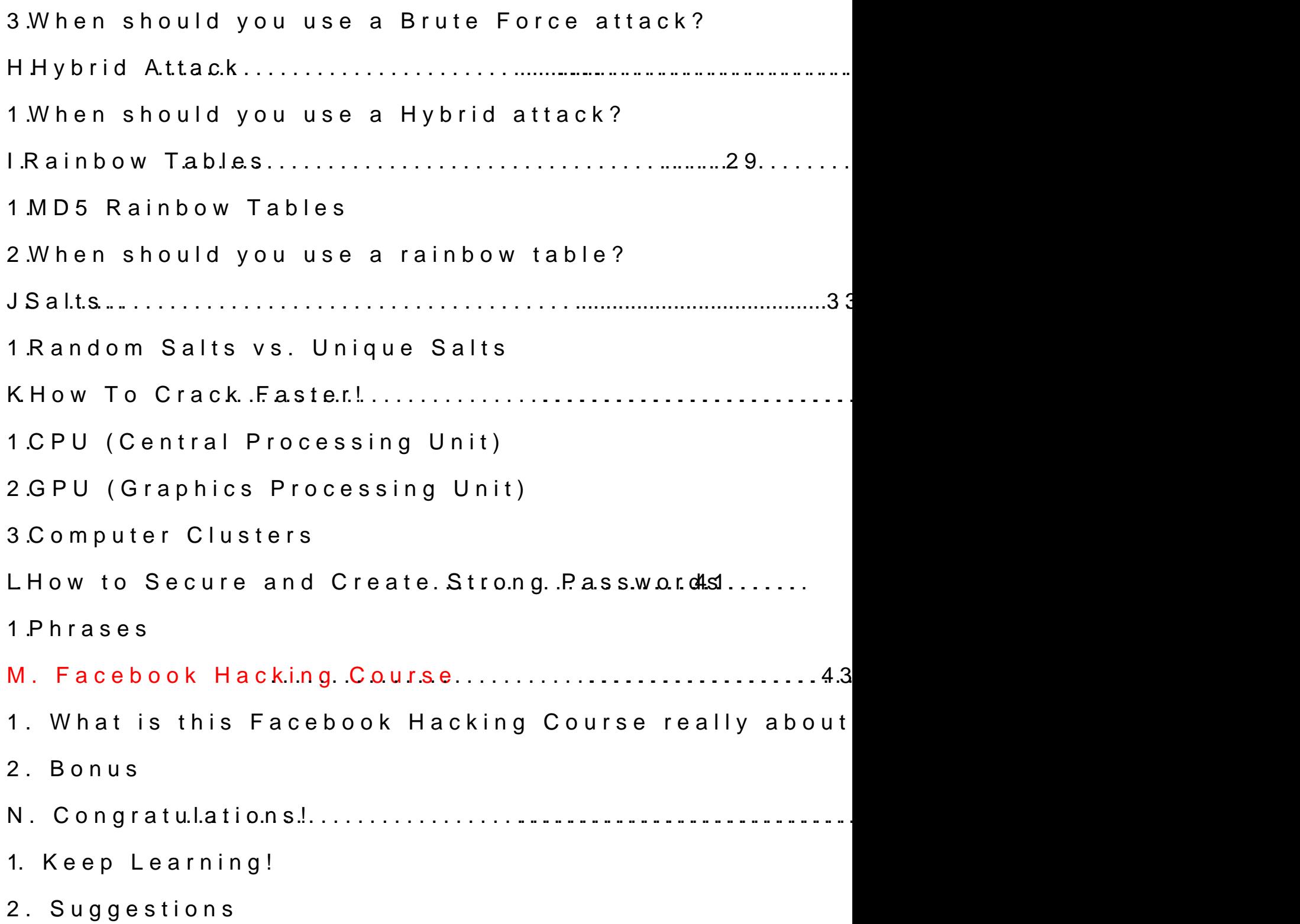

# Introduction

Passw Grdckingh! I hope you are as excited about the not, you must be at least somewhat interested since y now, unless of course you piacnkdume aredintohoem thheiorgesse you have nothing better to do. In that case, I II get you in

Whether you are a computer security hobbyist, Certifi want to know how to crack your girlfriend s password on yo you will enjoy and get s**omethongethe etver** ythis basics of p**asswichged hand cracking** 

If you are really serious about learning all about hack read everythibog gik to this bouwill alseory DeDx a Don  $\varphi$  levishow you because no matter how much you read, you will never until you DO it. So DO it Damnit!

# Password Cracking T

## Passwords

Apasswords oknown as a  $P1N$ , epastscode, in its simples just a secret word or phrase used for authentication, are who you say you are. Nowadays when you hear the automatically assume they are talking n**g** broed a tae ow  $\texttt{eb}$  site computers and other electronic devices, but computer around, passwords have.

#### Where did Passwords originate?

Passwords have been around since before you or I can times, as recorded they literatured by sentries to challenge people when they are performed by sentries to challe who wished to enter their territory. If the approaching watchword, then they were allowed to pass. If not, then throat with a couple arrows, left tion dicer, foonodd the extudarioly use of the couple arrows, left tion dicer, foonodd the extractually don t know about the last part.

After some research I have yet to figure out where pa from, but I would assume it s safe to say they have be time. Keeping cavement outh  $e f$  then a belong in.

#### How are Passwords used?

Passwords are a big part of our daily life. We have pa email, voicemail, phones, ATM cards, lockers, online encrypted data and I can Igm a own forme to four e Well, but you point.

As you can see, we need to keep them secure because hands bad things will happen. Let s take a look at sor could happen if such a thing happened.

- · Your band wat could be emptied to fund a large pur Judith s sock fetish.
- · Your sensitive email could be read by the stalker
- · You could be visited by the FBI after your wireless child porn.
- · Your gym lockee remoputies day except for your pubic lice was left out for everyone to see.
- · Your love for your friend s grandmother could be a Facebook messages were read and made public.

As you can see, none of the about to toute and are de is why it is extremely important to know how to secu passwords.

After reading the above, you are probably sweating pr chair and thinking to yourself, Oh ne! alnd loon t aktreow ho strong passwords!? bas you t and in we reading this bod o u.t

# Password Cracking

Password cracking act of recovering passwords through and usually unethical methods from data that has bee computer system.

Password cracking is a very popular computer attack user passworddisyona we got the power! There s no long search for vulnerabilities and all that other mumbo ju system that we won t be sobistrius sing in this

Also, everyone is susceptible to a passwolnic ecracking remote, technology absent area, you have a password usually something to gain from obtaining your passwo

To show you how real and popular this form of attack recent happenings.

- · Password cracking was used to rtoof klee ot weittear few high accounts, including President Barack Obama, Britr and Rick Sanchez.
- · WaMart was a victim of a security breach where se taken. Password as randeing the many methods used
- · 10,000 cracked Hotmail passwords were publicly p crackers continue to post new lists on forums all o

• phpBB.com was hacked and their 200,000+ usernam was dumped and made publicly available to anyone Of those passwords, over 80,000 were reported to

#### What is Password Cracking used fo

Password cracking can be used for both gword a for evil. a certain system or program, I might try cracking it be it. Now if it s for any other reason, then it probably h likely illegal as well.

Notice how for my legitimate rears and ing didenvices on tSenvices are usually things like your ISP (Internet Service Prov networking and other related passwords. The reason w is because even if I legitimately forgot my optassword for Yahoo, it is still against their TOS to attempt to crack Because you will be attempting 100 s of password/sec could put a strain on their system and cause a DOS (I if ont done properly, most systems would detect it as a sometimes even blocking your IP address completely so no access to the website from your current ISP given possible to cohoaur IP address, you don t want to keep doing that what your reasons are for attempting to crack a passw will always be seen as a malicious attack because the for the owner to retargeouteenhopenssword. With that said, service site passwords is still very possible and in so

## Password Cracking Methods

There are many different types of password cracking r introduce you to eacBed ow of the methods you become a pro in:

1.Dictionary Attacks 2.Brute Force Attacks 3.Hybrid Attacks 4.Rainbow Tables

# Password Hash

Passwords are most often stored in the hraph and the axitude or form at a file system or in a database. If your password was stored as just password this would be an examp in its plaintext form. So if you could extract the passy the passwords tweed in their plaintext form, then you h crack anything because you already know the passwor extracted the list of passwords or dumped the databas were stored in their hasthed craad we head in the in were we refore we further, let s look at the basics.

#### What is a password hash?

A password hash is the password aftewait has gone thr mathematical process, or algorithm, producing a comp les say your password bood in the MD5 and the MD5 one of the many cryptographic hash functions out ther be5f4dcc3b5aa765d61d832T7hdeerte8882cnfo9w9 no possible wa changing that back ptaos shwe word rd The only way to reprodu combination is to either know the word and run it thro function, or by trying to crack it, which is essentially

## The Login Process

Before you even go to lomgian yop assured your ername prot websites, you must first create your login details. So create your login details and hit submit? It s pretty simple. your password through a cryptographic chasit on hand the one metal the one metal the one metal the m above and then store it in a database. Here is an exa would hash your password before it is stores it in a d

 $$Password = MD5($_POST[ password ]);$ 

In the above PHP line, the script takes it the plass of the submitted via the submitted via the submitted via the submitted via the submitted via the submitted via the submitted via the submitted via the submitted via the and runs it through the MD5() cryptographic hash fund submitted password into its MD5 hash value. Then the variable \$Password, which is later stored in the datab

Now that you have e you is loor get and end, next time you go to l script will take the password you submitted, run it thr compare it to the hash stored in the database. If the t that the password submitats sulvious of the fitting the user database. so the website will log you in. Here edean example in p

If  $(md5 ($Submitted_Password) == $Stored_Password]$ Login()

#### What is a password salt?

No, intos the type of salt that stings your eyes when you ocean because you thought you saw some sort of sea and then find out it s just a shell until you get your h shell starts chomopuim big toe causing you to scream li girl and splash around like a dying fish on the shore. completely different, even if they have the same affed

A password salt as ias sat or ideng to more it is a user s password before it is in the sate of the integral of encrypted. This string could be anything, the user s u user signed up, or something completely random.

The point of a password salt is to make a password m much harder to crack. It does this by making the pass each password hash different from every other, even i

For example, if the  $p2345$  whole was all hash would be  $MD5$  (ransdad  $+ 123456$ ), en if someone else used that same password,  $+ 1234056$ ), en if someone else used that s their salt would be different, which would result in a This way, if the attacker cracks a password, he would other user with the same pashsawschreds by exclude the different We II get more into salts once you learn more about p

# Online vs. Offline Password

When performing a password crackon gimentation eit is either and or attack. Let s look at each method in detail.

#### Online Password Cracking

Online attacks are necessary when ypass word have access to the pass of the pass hashes .

When performing an online attack, you are usually pre asking for a usdepmass resolution of there, you countered to guessian and the passion. There, you cou the password, but that usually won t get you anywhere or use an available automatic password guessing tool who can t program, there eadrse cafiret have the alds freely available to the top the state of the can allege online.

The downside of performing an online attack is that it extremely slow and sometimes just not feasible.

Many login forms have a lockout feature that locks yo of flad login attempts. For example, one of my cPanel

completely block my IP address if I fail to login after happens, I am forced to contact customer support to h manually unblocked dsactoheastitoheusite. Another example login into my online banking after multiple tries, my a

If the target websites doesn t have a lockout feature, golden. Online cpass imagrat tacks are very noisy, and wh throwing random wrong passwords at a system, its log tremendously. It looks very suspicious when there are password attempts logged to the same IP address.

To get aroeus redianctors, you might try to cover up your I use a different proxy for every 5 to 10 guesses, or even every 30 minutes so it looks less suspicious. Many of  $programs$  out there huances the restate affeed and  $p$ .

Online attacks can be very slow because the speed of speed of your internet connection and the speed of the this, the best and really the most effective at puller of attack is attack. So if you have a fairly secure password you w to an online password cracking attack.

minutes.

## Offline Password Cracking

Offline attacks are only possible when you as a wees accest The attadook  $\dot{e}$  son your own system or on systems that you too.

Unlike an online attack, there are no locks or anythin offline attack because you are doing it on your own m could hold you be hack it is the your computer hardware because and  $\alpha$ attack takes advantage of its machine s processing power dependent on the speed of the actual machine. So the nowadays even graphics card, ethse immgo a ette anspet wormodu gouan per second.

Now that you know the difference between online and you II agree with me that you should try to use offline This obviously won t be possibolweemwoist loofotkhat times all, world examples of both methods later

# Password Cracking -Dictionary - Attack

Adictionary is the pass word attack where every word from attempted against a password hash. Good dictionary a dictionaries of other languages (depending on the target) used passwords (many of swhicth a redinction arend), and order wordlists with the most commonly used passwords on

For those of you who are visual learners, a dictionary woman or man using a pickup linet, fboeming bilsot indowonum apoche to the using a pickup linet, fboeming shisto time down and kicked in the face, trying again, being shot down and finally one of the pickups on your list work and you have

### When should you use a dictionary at

When performing a piansg word contrack in ary attacks usually and  $\mathbf x$ should be the first attack type used. Why? Because m passwords due to the huge effort it takes to rememb and more complex password. Due to the itchtimentally nattacks of the complex password. Due to the itching range usually crack a good percentage of the hashes they a attacks are also the first and many times the only type attacks. This is because, as you ve leannbed beforselown and noisy.

# Password Cracking Brute Force Attack

Abrute force attack a parakssword attack where every possible range of characters is generated and used against the

For thosel wasuals, a brute force attack is presented p Rubik s Cube. The brute force attack would be the act cubes in every possible direction to create different c Rubik s Cube is suoh a evel amad ty hoing colors, the password

When selecting a range of characters to use for a bru few options. Below are the ones available in the popular cracking program. **Brutus** 

- · Numerid basie any numbers from 0
- $\cdot$  Lowercase  $\overline{A}$  hpeh ao wercase alphabet
- $\cdot$  Uppercase  $\overline{A}$  hpeh appercase alphabet
- · Mixed AlpBhoah lowercase and uppercase
- $\cdot$  Alphanume hie lowercase and uppercase  $-9$ alphabet p
- · Full Keyspaceything above including all the specia youkreyboard.
- Custom Rahgeu have an idea of the characters inc password(s) you can create a custom list of chara

Each range option yields a different amount of possib Let s look at how mantyhe combine aftoion as peosist wormad contents in length.

- · Numeric1al 11,110 Passwords
- · Lowercase Alpha 72,406 Passwords
- $\cdot$  Uppercase  $\triangle$  Ppha  $72,406$  Passwords (obviously the it s the same amount of characters)
- $\cdot$  Mixed Alpha  $158,266$  Passwords
- $\cdot$  Alphanum  $\frac{5}{7}$ ,  $\frac{7}{3}$  1, 386, 986 Passwords
- $\cdot$  Full Keys $697.735,690$  Passwords

For a six character password, we are hitting over 697 full keyspace! And by just adding one more citha Cracter 7, the number of combinations jumps to 65,545,047,15 Trillion! As you can see, it makes a big difference hay characters are being used in the password(s) and how

[Download](http://www.hoobie.net/brutus/) BRemote Password Cracker

### Calculating Number of Combination

You now have an idea of how the number of combinations addition of a new character or an extra character in the password the sneumbers calculated? Simple.

If you are doing a Numerical attack on a 6 character I there are 10 possible diff- $\theta$  ) ethitat by an use that  $\theta$ . So the to calculate the number of different combinations is:

# of edifetnt possible  $\mathcal{C}^{\text{a}}\mathsf{A}^{\text{b}}\mathsf{A}^{\text{b}}\mathsf{C}^{\text{c}}\mathsf{A}^{\text{b}}\mathsf{B}^{\text{c}}\mathsf{B}^{\text{c}}\mathsf{B}^{\text{c}}\mathsf{B}^{\text{c}}$ 

So the expression for our example would be:

1 $6$ 

Which, once calculated, comes out to 1,000,000 comb

Wait! Didn  $t$  I state that there are 1,111,110 possible character set before? Yes, but it was for passwords that characters long, not just 6. If you don t get what I me I m look ing If the possible combinations of a password I need to account for the combinations of all the 6 ch 5 character combinations, 4 character combinations a it out, this it sww hat look like:

#### $10+15+14+14+13+11+110$

This would get pretty tedious if you had to do it manu here s a *Simsplientade* for you. Put together and that do

#include #include main(){  $inh = 10; number of possible characters$ int a  $\neq$  6 $e$ ngth of the password unsigned long long this  $x$  il ongold the answer, its set to unsigned long long int so that // hold the largest possible number while (a  $\frac{1}{2}$  = keep going until a is 1  $x+= pow(\hat{n}t,aa)e$  n to the power of a and add it to x  $a_{\pm}$  //subtract 1 from a }//do it again until a is lower than 1 printT(he number of possible comt by ight ally igsright the answer }

## Backwards Brute Force Attack

A backwards Brute Force attack is a brute force attack instead of using the brute force attack to create and t combinations, you will be most likely be *b*singudee passes force attack to generate all possible usernames in a r that password(s) against it.

Only use a brute forc**Diattace kandy hadent cather options fail**. force attack takes a lot of resources and a lot of time how big the password is, the range of characters bein available, a brute forcyee antthead by liby a hone of the assessing to the see later to represent the seed at on.

# Password Cracking -Hybrid Attack -

Ahybrid attaa kmixture obifc biootrhaanely rute fattack. That means that like a dictionary attack, you would provide and a bfrourtoee attack would be applied to each possible

A hybrid attack is like the beginning of an MMORPG w charact design. Your figure stays the same but you have your clothes, hair and color until you have the look you Schwarzeneggar or a medieval hooker.

On my first day as a freshman in high school, I was g password for the school s computer network. Everyone first initial of their first name, their last name and birth Bob Sagat and I was born on May 22, 2010, my password  $b$ sagat052 $T$ thūs wasneatt away to distribute passwords, b to change it after we first logged in. Can you see why effective attack in this case? What I could have easily freshman student in the school foam coe and poly kath the end name. The rule would look something like this:

 $(first initial of first n a r90)$   $[0]$   $[0]$   $[0]$   $[0]$   $[0]$   $[0]$   $[0]$   $[0]$   $[0]$ 

In this case, a hybrid attack would have enabled me t student s pawsishwionrot few minutes.

#### When should you use a Hybrid atta

Use a hybrid attack whenever you have an idea of how For example, if you dump a database of password has after trying a dictionarty yaot than the algeal thus it h many uncrac passwords, then take a look at the password requirem websites require a password to be made a certain way require a password to have at least twactembers and Knowing how people like to make things as easy as po can safely guess that many people used exactly two n character. Armed with this knowledge you can go back apply a formude attack to it (making it a hybrid attack), combinations:

 $([0] | S G9] ([0S G9] ([0S C) (password)$ 

or

 $(p$  asswor- $\theta$ ]  $[($   $\theta$  G $\theta$  $]($   $[$  OS G $\theta$  $]($   $[$  OS C $)$ 

Whe $\text{SCE}$  Special Character (ex. !,  $@$ , #, \$) and (| = or).

# Passwordcking -Rainbow Fables

Rainbow taarbeld sokup tables that contain almost every of passwords in a given character set. It is simply a c that you can reuse as many times as you wish without those possible passawicorrols. This can reduce password c by up to 99%! Of course, to generate a rainbow table would take to crack one password, but afterwards you in a few minutes compared toou hhoaws. a Nboaws itch and eya of wh rainbow tables are, let s look at exactly how they work.

If you recall, I said that rainbow tables store most of character set. This is true, but not in the way you might character set and length of the password, a rainbow t large. Below is an exampleR apifit babble Stafor bom Prtohject

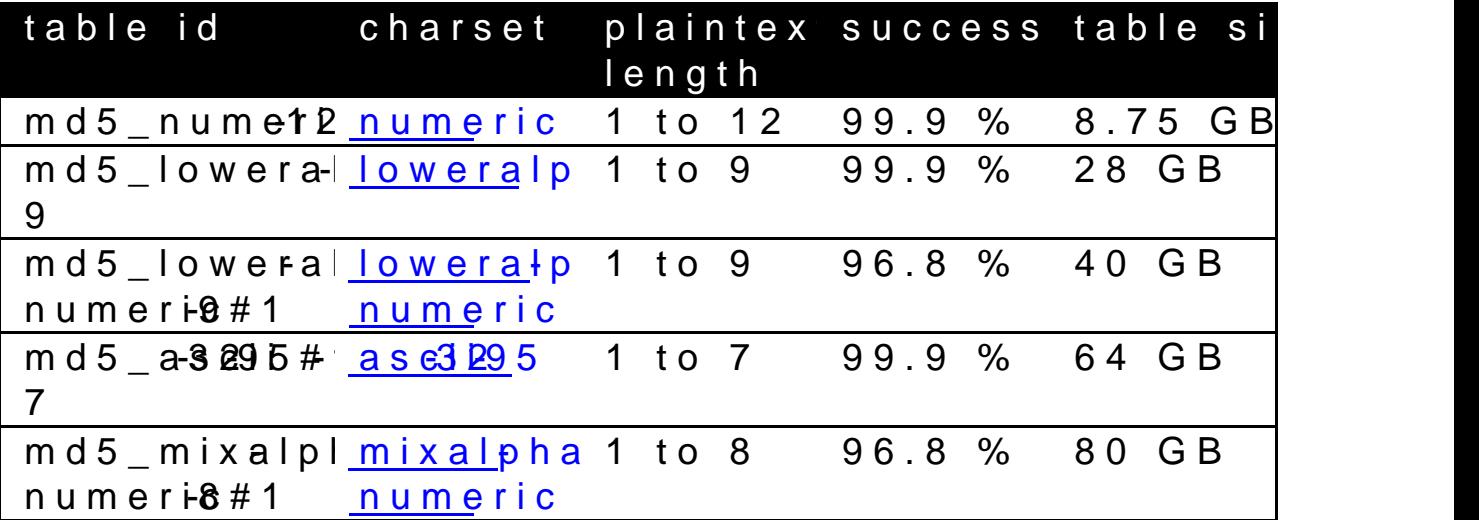

### MD5 Rainbow Tables

If the rainbow stored every hash for every plaintext w it would use more memory then ydushtand, oraic abowm tagbi use a thime enory trade off technique, known as chains.

To understand these chains, you must first understand As you ve lleas fluenctions map plaintext words to hashes reduction funapsion as the sto plaintexts. You might be the say that you couldn t reverse a hash function and get the reduction function doesn t inverse the hash function text. No, instead ip get insteant of trhoem the hash. For example a set of plaintexts that are masule uping  $\bar{r}$  heeu mether function  $\bar{c}$ a possible has MDE 50(u1121314+5676) a 920f7412b5da7be0cf42b8 In this case the reduction fiumm potheo ansortoauklich opet hæs fisrst se numbers from the hash to generate a new plaintext. S function was applied to the hash, it wouled reasults in the And that s what the reduction function dedefato meanerate given hash.

These chains that make up rainbow tables are made u one way hash function combined with the reduction fu example, if we were to continue the chain flown the fir like this:

 $M$ d 5 (1234 $\frac{5}{9}$ 67)  $2017412$ b 5da 7b e  $-9$ c f 42b 8 c 93759  $R$ eduction(fcea920f7412b5da7>be02 $\sigma$ f44\$22b48c93759) Md5(927442e4d) 7db1cf7fc4fbd0169f20c37a0165ab  $Reduction(ed7db1cf7fc4fbd01&$97f070&$97a0165ab)$ 

The above chain would keep repeating until you or the decides to stop it, usually after millions of hashes are rainbow tables save memory. Instead of storing every rainbow tablees nthy estorst plaintext and the last hash in millions of more chains are created, each representin hashes. If a table was made up of the above chain, th first plain and final omen sthing o kinke  $\alpha$  is  $\pi$ ed7db1cf7fc4fbd0169f00c37a0165ab .

Once enough tables have been generated (millions), y the final rainbow table to crack a password hash by c any of the genensate dee roch as the algorithm:

- 1.<sup><loo</sup>check to see if the hash matches any of the fin out of the loop because you have found the chain plaintext.
- 2.If the hash doesn t match any of the final hashes reduction function on it to reduce it into another p the new plaintext.
- 3.Go back to step 1. </loop>

Now that you know which chain contains the plaintext, original plaintext of that chain dunclinsign aint untation has anodom the password hash you are trying to crack and its sec it! The quickest and simplest explanation of rainbow t

#### When should you use a rainbow tab

If there are rainbow tables available for the type of p then use it! Chances are it II work. If you have to dow that s going oddictionary a veather thurt.

If the passwords are on aptromation part in the pass words are only able will not want to use r because you will need to create a new rainbow table for Well, if you recall, when you salt a password, you add to it and then run it througohnth So bid sthing op assigned was  $passw$  ord the script attached the user s username to would Mble 5 ( username + pass is now correspone has a different in the set of the set of  $\theta$  is not as a different in the set of  $\theta$  is not as  $\theta$  is not as  $\theta$  is not as  $\theta$  is not as  $\theta$  is not as  $\theta$  is not as username, the word password will never look the sar

# Salts

I pomised that once we learned more about password c  $b$  a c  $k$  stabl.t s

If you remember, I mentioned that one of the ways sal to crack was by making them longer. As you ve learne character exaploynemetrie ases the amount of possible char Once the hacker finds out what the salt is, this is no can edit any dictionary or brute force password cracker current word benforie the nonuigh the hash function. The at run normal password lists and brute force attacks as i This can also applied on a larger scale. If the attacke the user s usernamely haeutomated as password cracker by code to attach the user s username to the password. So important to create good salts and store them as secu

## Random Salts vs. Unique Salts

So which is better, having random generated salts, or username or email address? It depends on how you st database as your username and password hash, then i random or unique it be deeuing stored either way. Once the access to the database and dumps the username/pass

out what the salt is, all he would need to try attaching (username, email, name, etc...d to natil polosic breached stive  $\rho$ password. He would then know what the salt was for e attacker could also just choose to try and crack the p successful he would see the salt and password in plaint then compare the plaintext with the database values u where it matches up, finding the salt. This would prob wouldn t work depending on how long the salt and pas

This would be aithui afte oent if the salt was stored in a diff because if the attacker had access to one database, he the other. In this case, using a random salt would mal attacker would still be ableato lgikue sas uas en miquae, but not random hash stored elsewhere.

For even greater security, in addition to using a salt you could add to it in the actual source code of the register the attacken exeduto have access to both the database and the source  $\alpha$ to be able to get the salt.

# How To Crack Faster!

Password cracking can be a very time consuming proc passwords per second, depends on the hasdware that importantly your CPU (Central Processing Unit), GPU and the amount of machines you have dedicated to that cluster. Let s look at each one of these in greater det

## CPU (Central Processing Unit)

The CPU is the brains of your computer. It is responsi instructions of a computer program, in our case, a past This obviously means that the faster the CPU, the mo second hand atster you will crack the password.

CPUs today are very fast and thanks to Moore s law, t improve and become faster. I m sitting here typing aw a tiny 1.3 GHz Intel Atom processius t that claim in the for passwords per second! Now, depending on the hash al being used and the processor you are using this can g millions of passwords per second. Below is an exampl

Sour <u>betp://staff.science.uva-2r0l04901 e 0d p 8/4s/rr e</u> port.pdf

## GPU (Graphics Processing Unit) Processing Unit)

You might have been surprised when I mentioned a graphic focracking passwords. You might be even more surpris card can be much faster than a high end CPU at crack You might have been surprised when I mentioned a graphic<br>focracking passwords. You might be even more surpris<br>card can be much faster than a high end CPU at crack

In late 2007, Elcomsoft, a software company based in first password recotoet pakper cagdram and tage of the nVideo Ge GPU and increase password cracking speed by 25 time claimed that an eight character Windows password that months to brute force on a machine using a capyle, wide a k their software and a high end GPU. That is a huge dif this is possible.

The reason why GPU s are perfect for password crack parallel architecture. Andrew Humber, ibne dite aas sapoke normal computer processor would read a book starting at page 500, a GPU would take that book tear it into a those pieces at the same time.

CPU s today usually have that oc of roews won eer eens GiRgU s have hundreds of internal processing units known as stream what makes them great for password cracking and whe password cracking, remember that the more streams the

Programme min application for a GPU is much more difficult compared to  $P$ traditional programming. To make it simpler, nVidea c architecture and the OpenCL framework. These were c the ability to use standamed upargo eggs almik meinCg almad  $C++$  to de applications, and is what was used to create the pass will be using later on in this course.

To show you how much faster password cracking is wi graph below. In with  $m$  of teds that GTX295 cards were used with

[www.hackthepc.com](http://www.hackthepc.com/) | [www.hackpconline.com](http://www.hackpconline.com/) | www.hackpconline.com Page7

programs and password hashes. As you can see, they passwords/second mark.

Sour <u>betp://staff.science.uve2.0n0+29-0de0l/ap38t4/smee</u>port.pdf

## Computer Clusters

It doesn t matter if you have the fastest CPU today or brute forcing a password can still take years even at passwordsd sacs owne saw in the graphics card data. This amount of possible password combinations can get extremely still possible to crack passwords that have an unbelie combinations? The answesties computer clusters are of interconnected computers that split a job amongst shorten the time needed to complete it. These comput they could be spread across the whole internet.

The age many different types of computer clusters, but describe how most of them work.

In a computer cluster, there is usually one computer ( is to oversee the rest of the computed is  $(\mathbf{c} \cdot \mathbf{d})$  where  $\mathbf{d} \cdot \mathbf{d}$ password cracking job into many pieces and assign ea computer in the cluster.

In a password cracking job, each unit would be a rang another. For example, one work unist mmeaynis ethAaAtAcAliBiBith would need to try every password combination from  $A$ password hash.

Once a machine finishes its assigned work unit, it ser the password was found, the server who alto the tell pevery other many other many other many to stop; otherwise it would send that machine a new work unit. until the password is cracked.

Using a password cracking cluster can slash the time half, so if you have access to semtuhle imple machines,

# How to Secure and Create Passwords

Inthe past  $f$  et  $w$  on  $w$  sections  $w$  concentrated  $k$  end  $q$  op as swow rds t s talk about dhroewatte strong pthast waored searly impossible to 99% of all password crackers.. no.. crackerers.. yah t

I could write a few pages on the different methods of but that would bore the both of us, subel method stehato works for most people. Phrases.

#### Phrases

I m sure by now you realize that for your password to made up of most if not all of the following:

- · Length (shoot for at least 14 characters)
- · Lowercase characters
- · Uppercoahseer a cters
- · Symbols
- · Numbers

What s the best way to incorporate all of those and at remember? That s right, Phrases. Damn you re good!

If you search for a secure password creator, you will that automhlaytig enerate random password that contain a problem with these generated passwords is that they a and what happens to things that you can t remember? somewhere. If someone commes ebesist, Tthis is why I have used phrases. Let s look at some examples:

- · IKnowWhatYouDidLastSummer!0
- · what would Jesus do?77
- · Never gonna give you up! Never gonna let you dow

Simply pick a phrase that you can easily the member, captaining some of the letter some of the letter some of the letter of the letter of the letter of the letter of the letter of the letter of the letter of the letter of add in some punctuation, pop on a number and you go password. That s wassup.

# Facebook Hacking C

I know most of you might be wondering to know ho account passwords? Before you try to hack any Fa necessary to understand the real ways of hacking also those that are simply scam and don t work

Thanks to the media, the word hacker on hasheotten word summons up thoughts of malicious computer to harass people, defraud corporations, steal infor destroy the economy or start a war by infiltrating systems. While therehastntoh edreen pairneghtackers out ther bad intentions, they make up only a small percentage of the  $h$ community.

This is the picture of a hacker. Fortunately, it's the media. Considering the definition aboveledhis cour "Anti Facebook Hacking Course", as it has nothing nonsense. Let me explain you why.

#### What is this Facebook Hacking Cours

Facebbacking Course basically contains series of you exactly how hackers hack facebook accounts, and how you can avoid falling for these kinds of a contains Video Modules partas boothich a well otoek I hyaccukin and security and with each part there is a lab whe you learned.

In the Facebook Hacking Course, all your question answered.

The author of this a foacyu Baseleoins he xpetrite infited of hacking. His Facebook Hacking Course contains:

1. The exact techniques which hackers use to hac 2. Security tips to protect your facebook account 3.Protecting your Privacy

And the best part osf tthat the uras made it in such a even a 5th grade kid can understand it and learn h account.

With my experience and of singler  $\mathbf{S}$  whith my experience and  $\mathbf{S}$  and  $\mathbf{S}$  are field of ethical hack security, all I can tell you is that ytthiins g can be some one needs to learn how to hack facebook, and to educate be aware of the common scams and frauds and sta course does not demand any prior knowledge abou

### Bonus

By buying this HFaacke book ourse you will get the foll

1. Secret Anonymizing Techniques

This section will contain 2 bonus videos which wil methods used by hackers to hide their identity whi online.

2. Direct A Ecronash and Support

If you get stuck or don't understand anything pres there is  $24/7$  support to help you no longer how m However this offer is for limited time only.

[Click Here to Download Face](https://www.plimus.com/jsp/buynow.jsp?contractId=2920214&referrer=Jigsaw.mk)book Ha

# Congratulations!

You ve made it thro**bod** ktWhethw this book have been introduce hole to acsaite gories in the assus by  $\text{er} \alpha$  of  $\text{Box}$  and  $\alpha$ now you should be craving for more knowledge! So

#### Keep Learning!

That s right! Keep learning! One of the biggest mi and intermediate ethical hacktor anigs wat heave the by invegant once. They go out and jump from topic to topic. Ti still don t know enough about anything. I know, I w as well. Trust me.

One of the best ways to learn is to purb share books to related blogs, and join ethical hacking communi

### Suggestions

I would love to hear your honestolow imation alaboque this think of it? What did you like? What didn t you lik see in future verarenys ? What rested in? Please visit following URL to participate in this quick informat

[Click here f](http://www.surveymonkey.com/s/9N29YT6)or survey.

That s all folks! I hope that this course has been for you. If you have any questiemmasilpheeaseet: feel free

contact@HackThePc.com